## USF Post Office **MAIL SERVICE DOCUMENT** for **PERMIT MAIL** MPFexternalPER2008

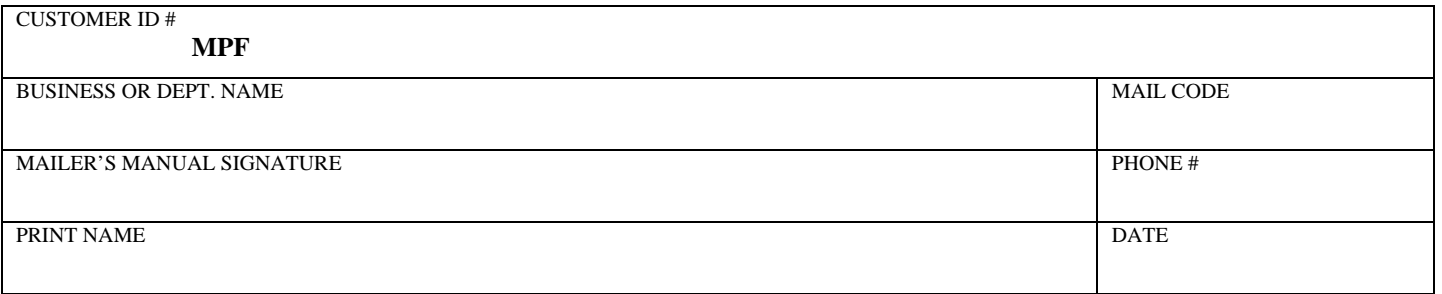

USF Post Office will process the mailing for you. This includes • correcting the address to ensure that the mail is deliverable to a delivery point from the USPS database • matching the mailer's address records with customer-filed change-of-address orders in the USPS database • applying an address and barcode • sack or tray • prepare the required paperwork • deliver the mailing to the US Postal Service. See Other Services below.

What is the title of your mailing? \_\_\_\_\_\_\_\_\_\_\_\_\_\_\_\_\_\_\_\_\_\_\_\_\_\_\_\_\_\_\_\_\_\_\_\_\_\_\_\_\_\_\_\_\_\_\_\_\_\_\_\_\_\_\_\_\_

Is your mail already addressed? Yes () No ()

If no, do you want us to address your mail using your address list that is on a disk ( ) e- mail file ( )?  $\checkmark$  one<br>Please note. If you send us a MS Access file, you have to change the file extension to .txt.<br>What is the

*Please note. If you send us a MS Access file, you have to change the file extension to .txt*.

What is the name of the program used to create your address list? \_\_\_\_\_\_\_\_\_\_\_\_\_\_\_

What is the file name?

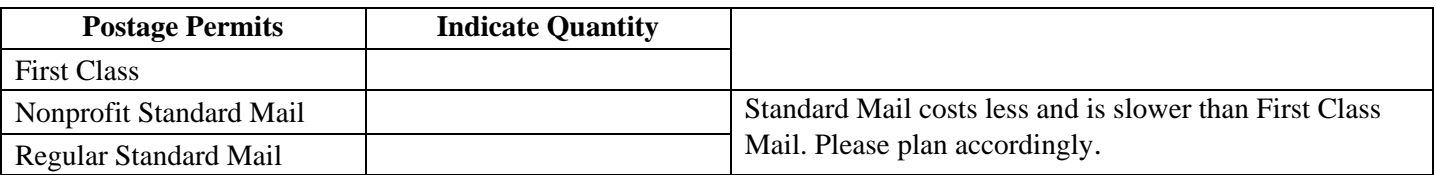

## **Other Services:**

All Permit Mail must have a return address and permit indicia. To qualify for automation postage discounts the mail must also be sealed or tabbed shut. Please note that our machines can only seal letter size mail.

## **Do you want us to :**

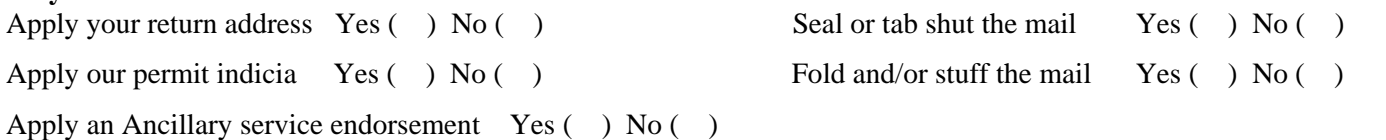

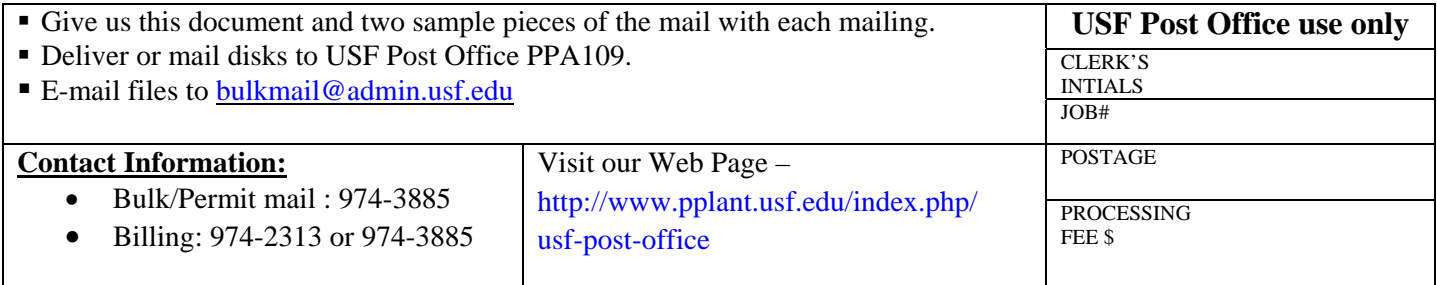